# **Bownload**

### [Word Viewer S Download](https://geags.com/1u2sd9)

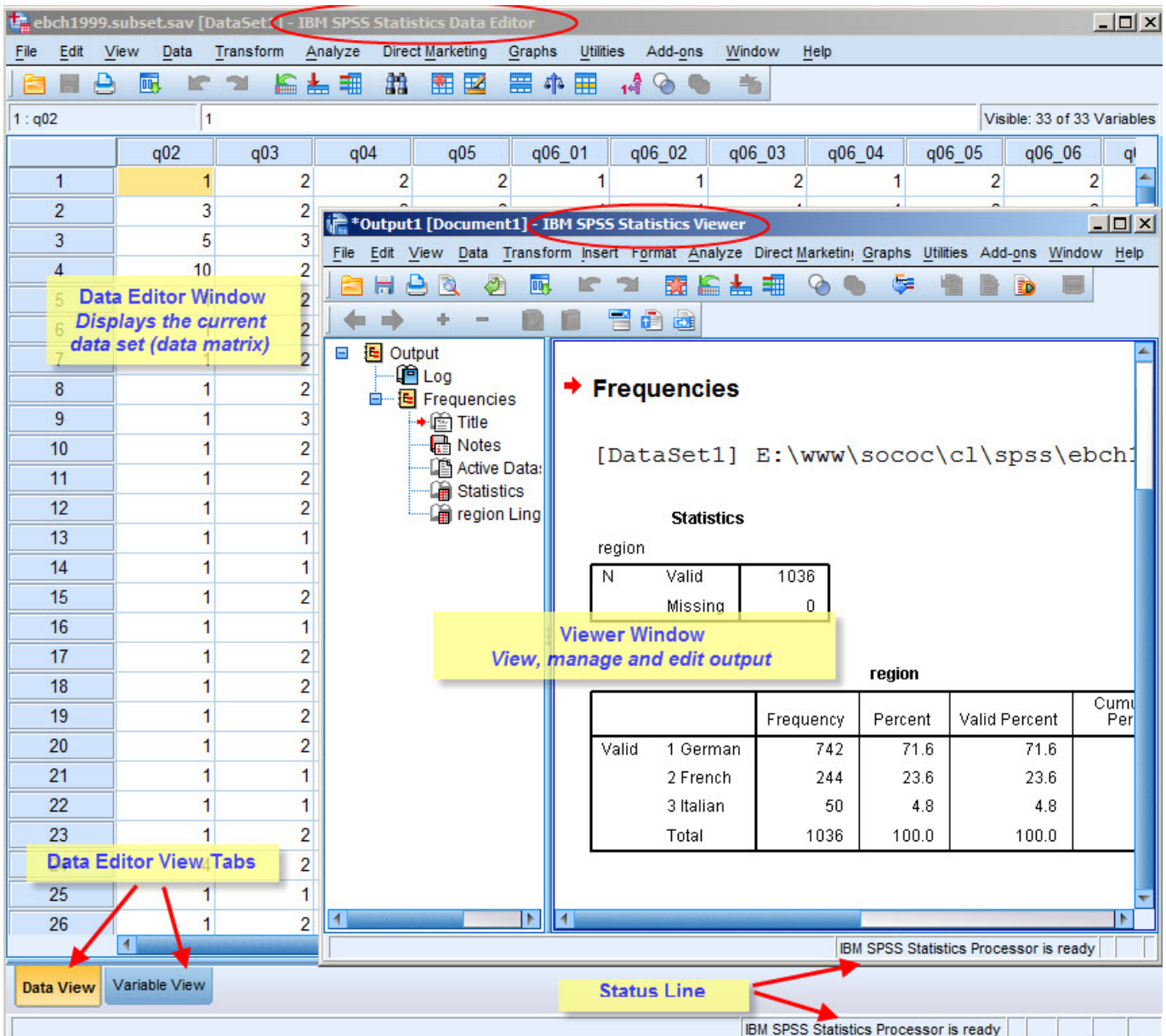

[Word Viewer S Download](https://geags.com/1u2sd9)

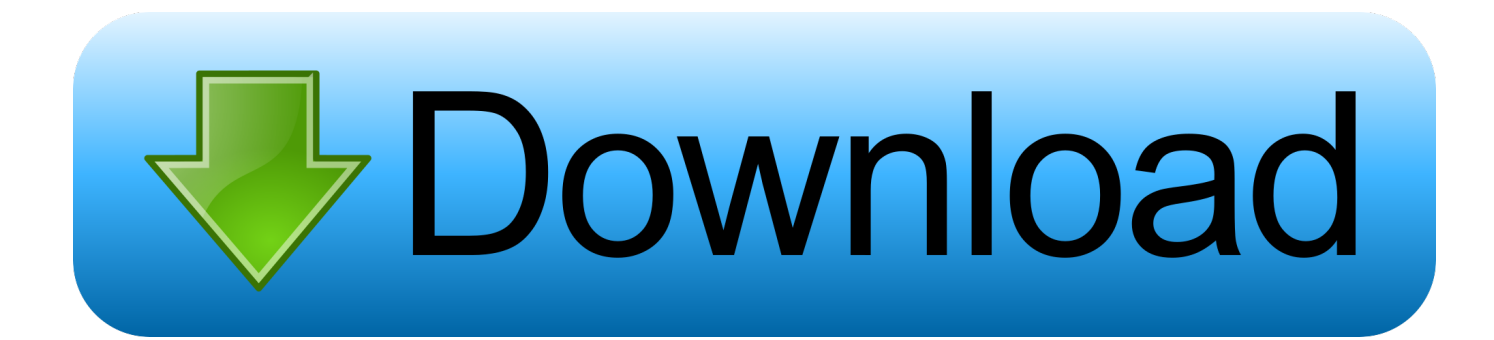

Word Viewer is an easy-to-use free Word viewer You can read MicroSoft Word 2007 (\*.. DOCX), MicroSoft Word 97-2003(\* DOC), Hyper Text Markup Language

- 1. word viewer online
- 2. word viewer download
- 3. word viewer apk

Mar 21, 2018 If it's the official Microsoft Word viewer, you were just in time to download it.. Click to Run, CTR, File Association: \* Open File Manager and navigate to the file.. Only one can be invoked by double clicking on file Normally that would not be Starter.. Word itself provides a way to do it Open a command prompt window and, at the command line, enter the following.

## **word viewer online**

word viewer, word viewer online, word viewer download, word viewer windows 10, word viewer apk, word viewer 2007, word viewer android, word viewer mac, word viewer 2003, word viewer alternative [Sharps Pepperbox Derringer](https://seesaawiki.jp/purrucerbui/d/Sharps Pepperbox Derringer)

File will not open on double click - File Association Note: if you have the Click-To-Run installation of Office Starter and you have "normal" installation of other version of Office you have to decide which version is going to have file association.. Repair or remove Office 2010 - Re-register the application There are several different ways you can reset the proper file associations.. It's no longer available today! Be sure to backup the install program so you can use it iater, for example on a new PC your sister buys.. 'C: Program Files Microsoft Office Office winword exe' /regserver This command causes Word to rewrite all its Registry keys and to reassociate itself with document and template files. [download Prem Ratan Dhan Payo 1 full movie hd](https://kumu.io/elifgarja/download-prem-ratan-dhan-payo-1-full-movie-hd-antoharbe)

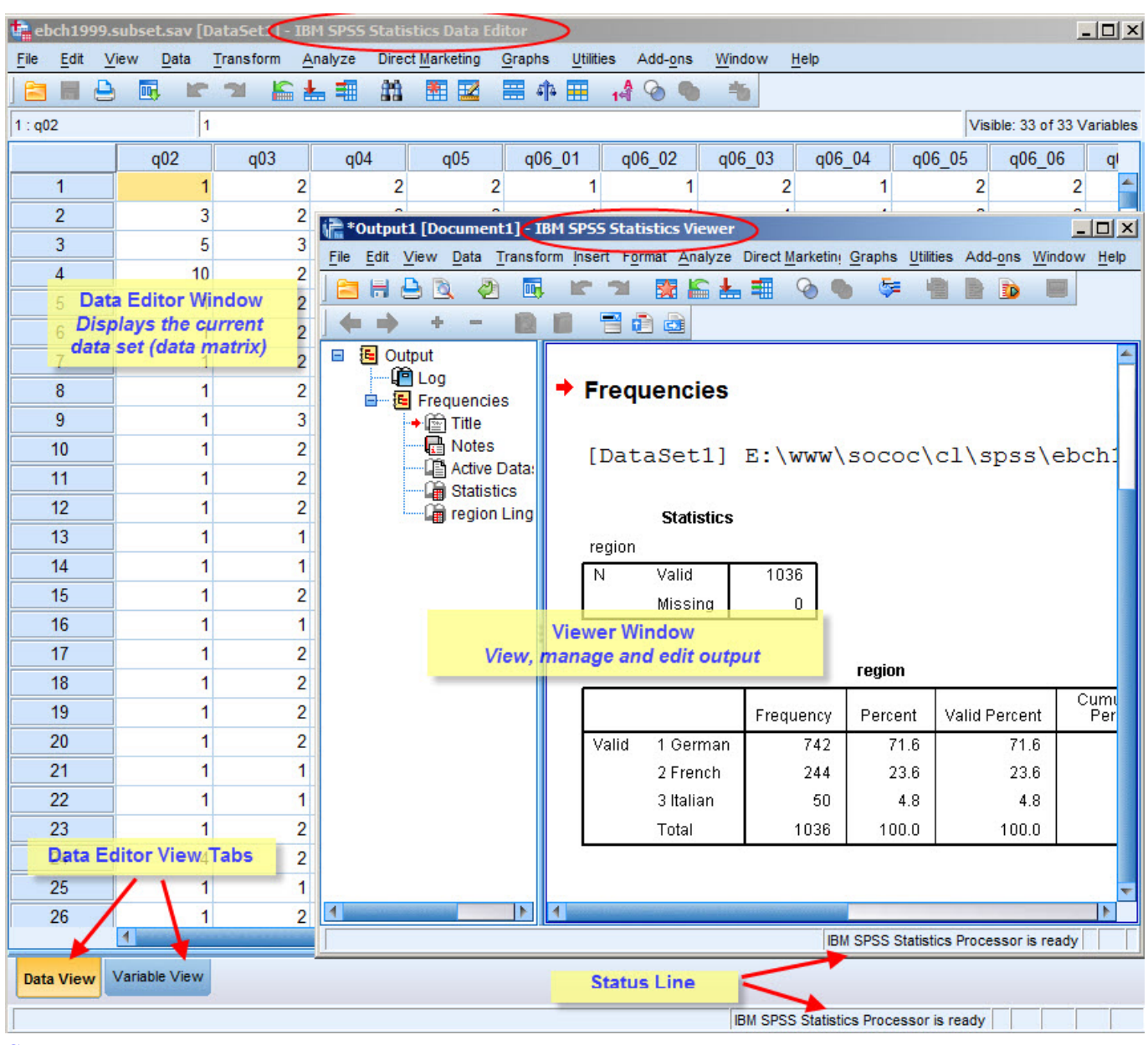

[Скачать Башни Карты Для Варкрафт Бесплато](https://blissful-hoover-1f54f8.netlify.app/-----)

# **word viewer download**

### [Comanche Gold Download](https://www.goodreads.com/topic/show/21891733-comanche-gold-download-fix)

 Now you can double-click a document file and see if Windows starts Word and opens the document.. Try repairing your Office installation, for example via Add or Remove Programs in Control Panel. [Powerpoint 2013 Free Download For Mac](https://vatitinun.substack.com/p/powerpoint-2013-free-download-for)

# **word viewer apk**

### [Logic X For Mac](https://anburhore.amebaownd.com/posts/15267522)

ae05505a44 [Download School Cartridge Recycling Program](https://kumu.io/nyjumvintli/exclusive-download-school-cartridge-recycling-program)

ae05505a44

[Garmin Basecamp Software Download Free](https://imrilpitsfi.weebly.com/blog/garmin-basecamp-software-download-free)